# **Kleine Begriffs- und Formelsammlung zu TM1 (Statik)**

Version 8 vom 28.12.2006

### 1. **Kräfte**

Kräfte werden mathematisch als Vektoren beschrieben. Ein Kraftvektor F in der Zeichenebene kann bezüglich eines willkürlich mit der x,y-Achse in die Zeichenebene gelegten rechtwinkligen, rechtsdrehenden x,y,z-Koordinatensystems (z-Achse dann nach vorn senkrecht aus der Zeichenebene heraus) nach dem Axiom 2 in seine beiden Komponenten  $F_x$  und  $F_y$  zerlegt werden:

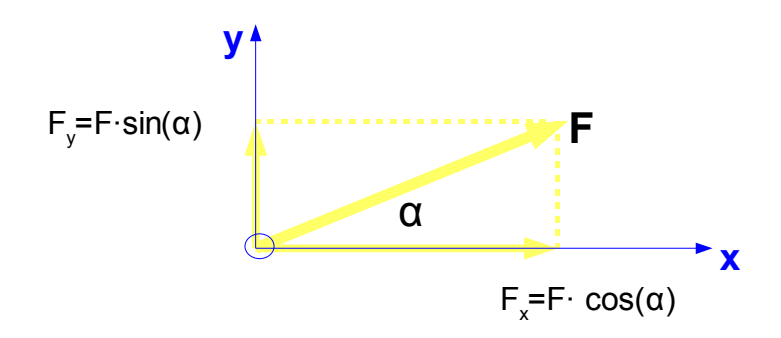

mit Betrag und Winkel F =  $\sqrt{F_x^2 + F_y^2}$ ,  $\alpha = \arctg \frac{F_y}{F_x}$  $\frac{1}{\mathsf{F}_{\mathsf{x}}}$  . Bei einer räumlich angeordneten Kraft wäre der Betrag entsprechend aus 3 Komponenten zusammensetzbar: F =  $\sqrt{F_x^2 + F_y^2 + F_z^2}$  . Die Angabe der räumlichen Winkel ist in diesem Fall etwas aufwändiger und wird hier vorerst auch nicht benötigt.

## **2. Umrechnung der Winkel von α (in Grad) in x (als Bogenmaß)**

$$
\alpha(\text{Grad}) = x(\text{BogenmaB}) \cdot \frac{180}{\pi}, \quad x = \alpha \cdot \frac{\pi}{180} \quad .
$$

## **3. Trigonometrische Umformungen**

$$
\text{tg}\left(\alpha\right) = \frac{\sin\left(\alpha\right)}{\cos\left(\alpha\right)} \quad , \quad \text{cotg}\left(\alpha\right) = \frac{1}{\text{tg}\left(\alpha\right)} = \frac{\cos\left(\alpha\right)}{\sin\left(\alpha\right)}
$$

$$
\sin^2(\alpha) + \cos^2(\alpha) = 1
$$

 $\sin(2\cdot\alpha) = 2\cdot\sin(\alpha)\cdot\cos(\alpha)$ ,  $\cos(2\cdot\alpha) = \cos^2(\alpha) - \sin^2(\alpha)$ 

 $\sin(\alpha+\beta)=\sin(\alpha)\cdot\cos(\beta)+\cos(\alpha)\cdot\sin(\beta)$ ,  $\sin(\alpha-\beta)=\sin(\alpha)\cdot\cos(\beta)-\cos(\alpha)\cdot\sin(\beta)$ 

 $cos(\alpha+\beta) = cos(\alpha) \cdot cos(\beta) - sin(\alpha) \cdot sin(\beta)$   $cos(\alpha-\beta) = cos(\alpha) \cdot cos(\beta) + sin(\alpha) \cdot sin(\beta)$ 

## **4. Oft gebrauchte Werte**

$$
\sin(30) = \sin(\frac{\pi}{6}) = \cos(60) = \cos(\frac{\pi}{3}) = \frac{1}{2}
$$
,  $\sin(45) = \sin(\frac{\pi}{4}) = \cos(45) = \cos(\frac{\pi}{4}) = \frac{\sqrt{2}}{2}$ 

$$
\sin(60) = \sin(\frac{\pi}{3}) = \cos(30) = \cos(\frac{\pi}{6}) = \frac{\sqrt{3}}{2} , \quad \text{tg}(30) = \frac{1}{\sqrt{3}}, \quad \text{tg}(45) = 1, \quad \text{tg}(60) = \sqrt{3} .
$$

# **5. Trigonometrische Funktionen**

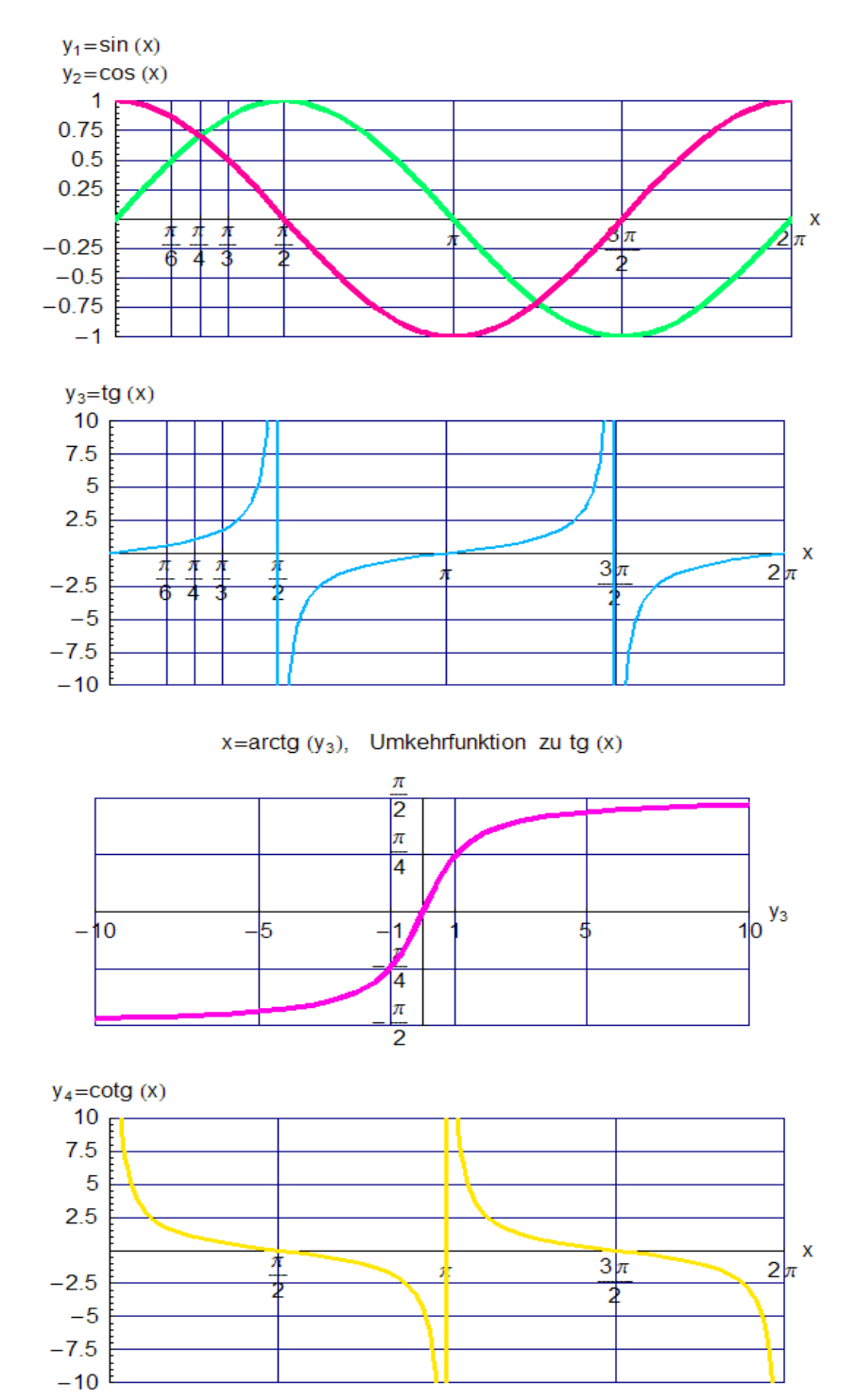

#### **6. Momente**

Kraftvektoren haben im allgemeinen neben der ziehenden oder drückenden Wirkung auf einen starren Körper auch einen drehenden Einfluss, und zwar immer dann, wenn ihre Wirkungslinie nicht durch den Massenschwerpunkt des Körpers oder durch einen seiner Befestigungspunkte auf einer starren Unterlage (Erdboden, Hauswand, Maschinenrahmen und ähnliches) geht.

Das (Dreh-) Moment berechnet sich als Produkt aus Kraft **F** mal Hebelarm **a**, wobei der Hebelarm **a** die kürzeste Verbindung zwischen dem **Momenten-Bezugspunkt** A und der Wirkungslinie der Kraft darstellt. Der wirksame Hebelarm steht also **senkrecht** auf der Wirkungslinie.

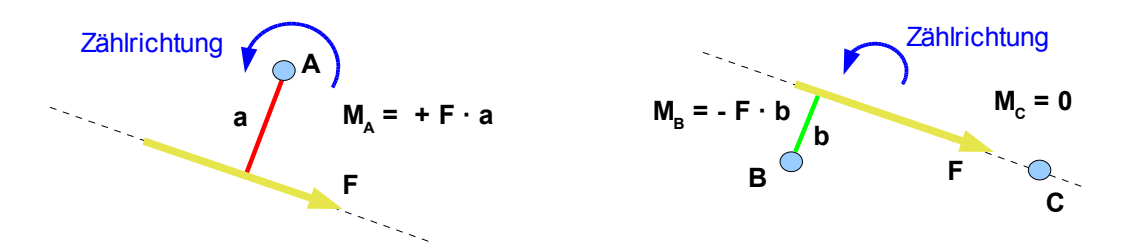

Auch das Moment stellt, wie die Kraft, eine vektorielle Größe mit Betrag, Richtung und Richtungssinn dar. Der Momentenvektor M<sub>A</sub> (oder M<sub>B</sub>) steht senkrecht auf der durch F und a aufgespannten Ebene, hier senkrecht zur Zeichenebene. Der Richtungssinn ergibt sich durch die physikalische Drehrichtung, in der Skizze also gegen den Uhrzeigersinn. Er kann für Rechenzwecke - wie der Richtungssinn der Kraftvektoren - zunächst aber **willkürlich** festgelegt werden. Das Moment M<sub>B</sub> hat, bezogen auf die Zählrichtung ein negatives Vorzeichen, M<sub>c</sub> ist 0, da die Wirkungslinie des Kraftvektors durch den Momentenbezugspunkt geht.

Im Unterschied zum Kraftvektor F, der nach Axiom 1 nur auf seiner Wirkungslinie verschoben werden darf, lässt sich ein Momentenvektor beliebig parallel zur seiner Wirkungslinie verschieben, ohne dass sich nach aussen etwas ändert, hier **senkrecht** zur Zeichenebene.

**Vorzeichenregelung** für die Momenten-Berechnung mit Kraft F und Hebelarm a um einen Bezugspunkt P, positive Drehrichtung willkürlich festgelegt:

$$
M_P
$$
 = Vorzeichen<sub>.gemäß\_Drehrichtung\_um\_P |F| |a|</sub>

**Hinweis für TM-Freaks** (sofern es diese gibt ..., alle anderen bitte bei **Punkt 7** weitermachen): Das Moment wird im allgemeinen Fall als vektorielles oder Kreuz-Produkt aus Kraftvektor F und Ortsvektor r (Vektor vom Bezugspunkt P zu *irgendeinem* Punkt auf der Wirkungslinie) beschrieben:

 $\vec{M}_{\textrm{p}}~=~\vec{F}\cdot\vec{r}$  , Betrag:  $M_{\textrm{p}}~=~|\vec{M}_{\textrm{p}}|~=~|\vec{F}|\cdot|\vec{r}\,|$ ·sin $($  Winkel zwischen  $\vec{F}$  und  $\vec{r}$  )

Liegen F und r bei einem rechtsdrehenden Koordinatensystem in der x-y-Ebene, so liegt M<sub>P</sub> parallel zur z-Achse. Bei Komponentendarstellung von F und r ergibt sich aus der oben angegebenen Formel:

 $\mathsf{M}_{\mathsf{Pz}}~=~|\mathsf{F}_{\mathsf{x}}|\cdot|\mathsf{r}_{\mathsf{y}}|$ ·sin $(\mathsf{Winkel}~\mathsf{zwischen}~\mathsf{F}_{\mathsf{x}}~\mathsf{und}~\mathsf{r}_{\mathsf{y}})~+~|\mathsf{F}_{\mathsf{y}}|\cdot|\mathsf{r}_{\mathsf{x}}|$ ·sin $(\mathsf{Winkel}~\mathsf{zwischen}~\mathsf{F}_{\mathsf{y}}~\mathsf{und}~\mathsf{r}_{\mathsf{x}})$ 

Die Winkel sind in diesem Fall entweder 0 (Wirkungslinie geht durch P) oder Vielfache von 90º. Der Winkel ergibt sich, wenn man den Ortsvektor im Uhrzeigersinn in die Wirkungslinie eindreht. Bei 90º ist das Vorzeichen +1, bei 180º entsteht wieder 0, bei 270º erhält man -1 usw.

Im unten stehenden Bild ist ein Vektor F gezeigt, der nur aus der y-Komponente besteht. Der Ortsvektor r geht vom willkürlich gewählten Bezugspunkt P (hier zufällig zugleich Koordinaten-Nullpunkt) auf einen beliebigen Punkt der Wirkungslinie, die zu F<sub>y</sub> senkrechte Komponente r<sub>x</sub> ist der Hebelarm. Das Produkt des Betrages von  $F_y \cdot r_x$  bildet den Betrag M<sub>pz</sub> des Momentenvektors. Das Vorzeichen ergibt sich als negativ entweder bezogen auf den eingezeichneten Richtungssinn oder durch Bestimmung des "Eindrehwinkels" von r<sub>x</sub> in Fy im Uhrzeigersinn. Dieser Eindrehwinkel beträgt hier 270° (man muss für den Uhrzeigersinn in Richtung der z-Achse sehen!),  $sin(270^\circ) = -1$ . Daher wirkt  $\overline{M}_{oz}$  in Richtung der **negativen** z-Achse.

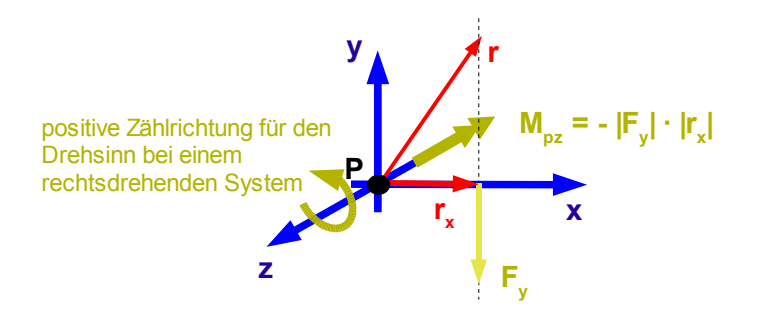

### **(Ende des Hinweises für TM-Freaks)**

#### **7. Allgemeine ebene Kraftsysteme**

Diese sind gekennzeichnet durch die resultierende Kraft  $F_R$  aller am starren Körper angreifenden Kräfte sowie durch die Drehwirkung von  $F_R$  bezüglich eines physikalisch gegebenen oder willkürlich festgelegten Bezugspunktes A. Die Berechnung von  $F_R$  und des Momentes wird vereinfacht, wenn man zunächst **willkürlich** ein Koordinatensystem und eine positive Drehrichtung vorgibt und dann die Summe aller x- und y-Komponenten der Kräfte sowie die Summe aller Momentenbeiträge dieser Komponente bezüglich des Punktes A bestimmt.

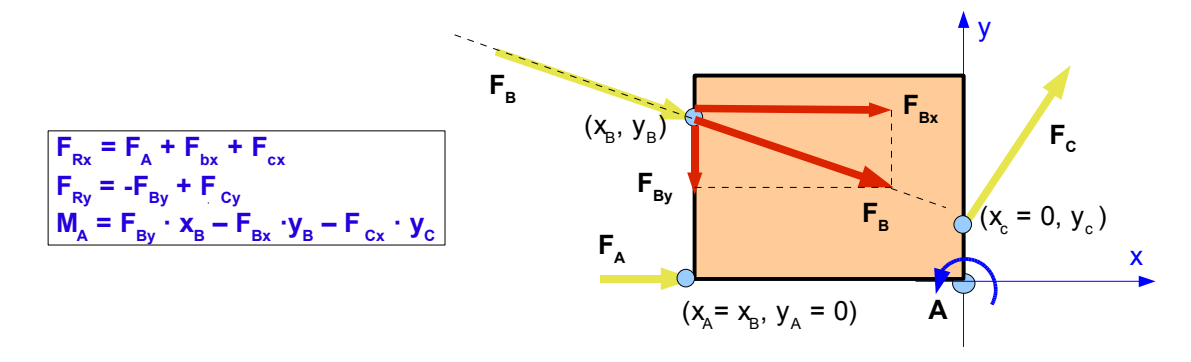

**Tipp:** Wenn die Koordinaten bezüglich des (x,y)-Systems eines Punktes auf der Wirkungslinie eines Kraftvektors gegeben sind, wie hier z. B. für F<sub>B</sub> mit (x<sub>B</sub>, y<sub>B</sub>), dann ist es am einfachsten, wenn man zur Berechnung des Momentenbeitrages die Komponenten dieses Kraftvektors bestimmt und mit den zugehörigen Koordinatenwerten multipliziert, da diese unmittelbar die Hebellänge angeben.

8. **Mittelpunkte, Schwere-Linien und Schwerpunkte** (Sonderfälle allgemeiner Kräftesysteme für parallele Wirkungslinien)

Unter bestimmten Bedingungen ist es sinnvoll und notwendig, bei starren oder nicht starren Körpern oder Körperverbänden nach ausgewählten Linien oder Punkten zu fragen. Solche Punkte können sein:

• **Schwerpunkte =** Gewichts-Mittelpunkte (abhängig von der Materialzusammensetzung und

Dichteverteilung)

und die daraus ableitbaren Sonderfälle

- **Volumen-Mittelpunkte** (unabhängig von der Materialzusammensetzung)
- **Schwere-Linien**, z. B. als Wirkungslinien resultierender Gewichtskräfte von Linienlasten bei Schnee-, Sand- oder Kies-Schüttungen (abhängig von der Materialzusammensetzung und Dichteverteilung)

*Der Schwerpunkt eines Körpers oder Körperverbandes ist der Schnittpunkt der Wirkungslinien seines Gewichtskraftvektors in allen möglichen Lagen dieses Körpers.*

Sind für einen starren Verband von n Körpern die Teil-Volumina V<sub>i</sub>, die Dichten  $\rho_i$  und die Teil-Schwerpunkte (xsi, ysi, zsi ) gegeben, so berechnet sich der Gesamtschwerpunkt aus

$$
xs\ =\ \frac{\displaystyle\sum_{i=1}^nV_i\cdot\rho_i\cdot g\cdot xs_i}{\displaystyle\sum_{i=1}^nV_i\cdot\rho_i\cdot g}\ ,\quad ys\ =\ \frac{\displaystyle\sum_{i=1}^nV_i\cdot\rho_i\cdot g\cdot ys_i}{\displaystyle\sum_{i=1}^nV_i\cdot\rho_i\cdot g}\ ,\quad zs\ =\ \frac{\displaystyle\sum_{i=1}^nV_i\cdot\rho_i\cdot g\cdot zs_i}{\displaystyle\sum_{i=1}^nV_i\cdot\rho_i\cdot g}
$$

Da die Erdbeschleunigung g in jedem Term von Zähler und Nenner auftritt, vereinfachen Sich diese Formeln zu:

$$
xs = \frac{\sum_{i=1}^{n} V_i \cdot \rho_i \cdot xs_i}{\sum_{i=1}^{n} V_i \cdot \rho_i}, \quad ys = \frac{\sum_{i=1}^{n} V_i \cdot \rho_i \cdot ys_i}{\sum_{i=1}^{n} V_i \cdot \rho_i}, \quad zs = \frac{\sum_{i=1}^{n} V_i \cdot \rho_i \cdot zs_i}{\sum_{i=1}^{n} V_i \cdot \rho_i}
$$

Für das Produkt aus Volumen V<sub>i</sub> und Dichte  $\rho_i$  kann auch die Masse m<sub>i</sub> = V<sub>i</sub> ·  $\rho_i$  eingesetzt werden:

$$
xs\ =\ \frac{\sum\limits_{i=1}^{n}m_{i}\cdot xs_{i}}{\sum\limits_{i=1}^{n}m_{i}},\hspace{0.5cm}ys\ =\ \frac{\sum\limits_{i=1}^{n}m_{i}\cdot ys_{i}}{\sum\limits_{i=1}^{n}m_{i}},\hspace{0.5cm}zs\ =\ \frac{\sum\limits_{i=1}^{n}m_{i}\cdot zs_{i}}{\sum\limits_{i=1}^{n}m_{i}}
$$

Für den Sonderfall von Teilkörpern gleicher Dichte  $\rho_1 = \rho_2 = P_n = \rho$  wird der Schwerpunkt zum **Volumen-Mittelpunkt**.

.

$$
xs \ = \ \frac{\sum\limits_{i=1}^{n}V_{i}\cdot xs_{i}}{\sum\limits_{i=1}^{n}V_{i}} \ \ , \quad \ ys \ = \ \frac{\sum\limits_{i=1}^{n}V_{i}\cdot ys_{i}}{\sum\limits_{i=1}^{n}V_{i}} \ \ , \quad \ zs \ = \ \frac{\sum\limits_{i=1}^{n}V_{i}\cdot zs_{i}}{\sum\limits_{i=1}^{n}V_{i}}
$$

Bei **symmetrischen Körpern** liegen die Schwerpunktkoordinaten immer auf den Symmetrieachsen.

Bei Körpern oder Körperverbänden **gleicher Dicke d** liegt der Schwerpunkt einer der drei Koordinaten auf dem halben Dickeabstand, z. B. bei zs = d/2. Insbesondere bei sehr dünnen Körpern oder Körperverbänden (etwa bei Blechen oder Platten) interessiert dann nur noch der **Flächenschwerpunkt** in zwei Koordinaten, z. B.:

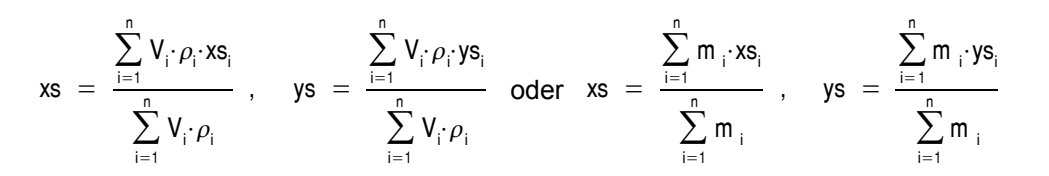

Mit folgendem Schema kann man sich die Berechnung der Schwerpunktkoordinaten noch vereinfachen (hier für den Flächenschwerpunkt, für andere Mittelpunkte ist es entsprechend zu ändern/erweitern):

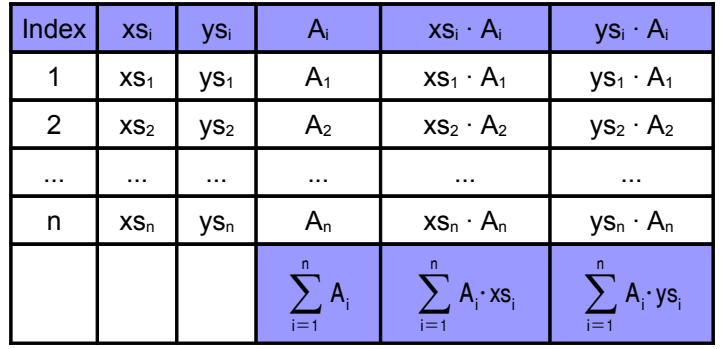

$$
xs = \frac{\sum_{i=1}^{n} A_i \cdot xs_i}{\sum_{i=1}^{n} A_i}, \quad ys = \frac{\sum_{i=1}^{n} A_i \cdot ys_i}{\sum_{i=1}^{n} A_i}
$$

**Tipp:** Wenn in den Flächenstücken Bohrungen, Stanz-Ausbrüche oder an den Rändern Abkantungen vorkommen, kann man weitere Vereinfachungen erzielen, wenn man die unbehandelte Fläche ansetzt und die damit zu viel einbezogenen Stücke als **negative** Beiträge in die Tabelle aufnimmt (z. B. bei den Aufgaben 11 und 12 mit Vorteil verwendbar).

#### **9. Oft gebrauchte Schwerpunkt-Koordinaten**

(aus Kühlhorn/Silber "Technische Mechanik – Formelsammlung", Fachhochschulverlag Band 84, ISNB 3-923098-84-7)

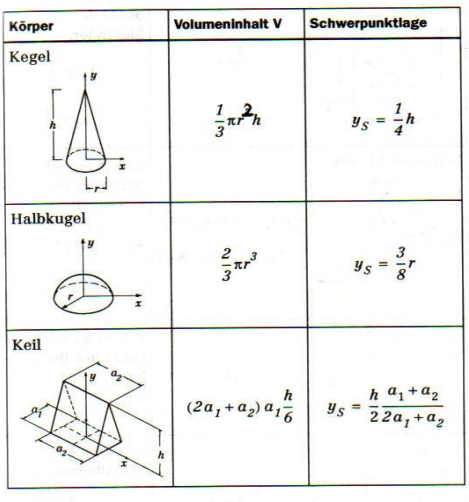

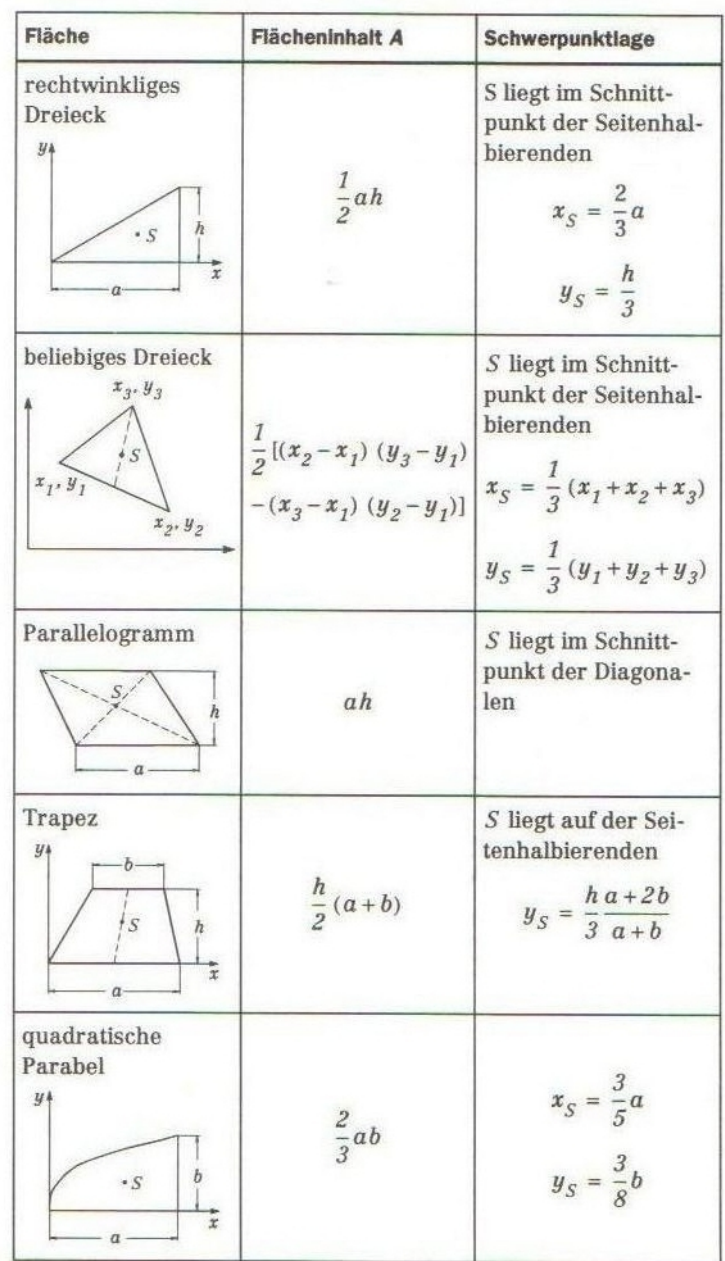

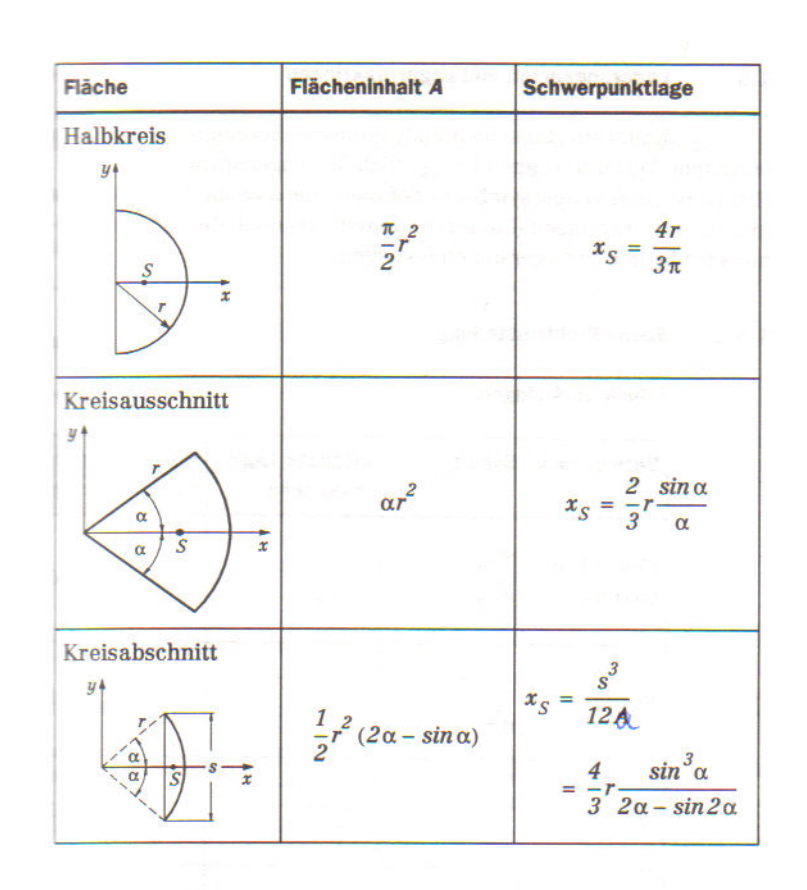

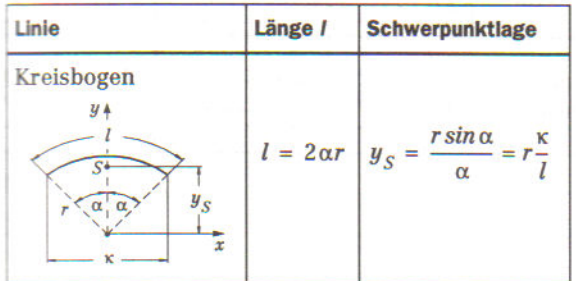

## **10. Gleichgewicht allgemeiner ebener Kräftesysteme**

In den Aufgaben 5 und 6 – sowie indirekt zur Schwerpunkt- oder Mittelpunkt-Berechnung auch in den Aufgaben 9, 10, 11,12 und 13 – wurden für die an einem starren Körper angreifenden äußeren Kraftwirkungen (Einzelkräfte und Einzelmomente) die **Resultierenden** gesucht. Sind Körper in irgendeiner Weise beweglich angeordnet, so werden die resultierenden Kraftwirkungen im allgemeinen auch verschiebende und/oder drehende Bewegungen dieser Körper auslösen (Translationen und Rotationen). Als **Reaktionswirkungen** entstehen dabei nach dem vierten Axiom Trägheits- und Reibungskräfte (z. B. durch den Strömungswiderstand der Luft).

Ist der starre Körper aber durch Befestigungen mit einem Fundament (z. B. Erdboden, Wand, Maschinenrahmen) verbunden, welches jede Bewegung verhindert, so entstehen nach Axiom 4 in den Befestigungen statische **Reaktionskräfte** und/oder **Reaktionsmomente**.

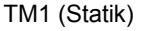

m

**In beiden Fällen ist die Summe alle äußeren und aller reaktiven Kraftwirkungen Null** (vergleichbar dem Kirchhoff'schen Gesetz für die Stromsumme in einem elektrischen Knotenpunkt). Für ebene Anordnungen wird dies in einem willkürlich festgelegten x-y-Koordinatensystem durch folgende **3 Gleichgewichtsbedingungen (= GGB's)** beschrieben:

$$
\sum_{i=1}^{n} F_{xi} = 0
$$
\n
$$
\sum_{i=1}^{n} F_{yi} = 0
$$
\n
$$
\sum_{i=1}^{p} M_{Ai} = 0, \quad (A \text{ ist ein willkürlicher Bezugspunkt})
$$

In der Statik kann man diese 3 GGB's verwenden, um insgesamt 3 unbekannte Kraftwirkungen zu berechnen, z. B. 3 Stab-/Seil-Kräfte, siehe **Aufgaben 1 und 7**.

**Tipp:** Statt einer oder zwei GGB's für die Kraftkomponenten ist es bisweilen weniger aufwändig, ein oder zwei zusätzliche GGB's für die Momente aufzustellen. Insgesamt stehen bei ebenen Aufgabenstellungen aber immer höchsten nur 3 GGB's zur Verfügung!

# **11. Lagertypen**

Für statische Zwecke können – und müssen auch oft – die Befestigungen von Bau- und Maschinenteilen verschieden ausgeführt werden. **Abstrahierend** ordnet man ihren Eigenschaften verschiedene Lagertypen zu. In der Ebene sind dies:

- **1-wertige** Lager ( **= Loslager**) können Kraftwirkungen nur in einer Komponente aufnehmen
- **2-wertige** Lager ( **= Festlager**) können Kraftwirkungen in zwei Komponenten aufnehmen
- **3-wertige** Lager ( **= feste Einspannung**) können Kraftwirkungen in drei Komponenten aufnehmen.

## **12. Gleichgewicht und Lagertypen – statisch bestimme Lagerung in der Ebene**

Die notwendige Bedingung für eine statisch bestimmte Lagerung eines starren Körpers in der Ebene ist, dass den 3 unbekannten Reaktionskräften genau 3 GGB's gegenüberstehen. Dies kann durch

- ein 3-wertiges Lager
- die Kombination eines 2-wertigen und eines 1-wertigen Lagers
- die Kombination von drei 1-wertigen Lagern

sichergestellt werden. **Allerdings gilt die Umkehrung nicht**: Drei 1-wertige Lager garantieren keine statisch bestimmte Lagerung, z. B. dann nicht, wenn die Wirkungslinien aller Reaktionskräfte parallel sind. In diesem Fall ist das Gleichungssystem aus 3 Gleichungen für 3 Unbekannte nicht lösbar, weil es ein oder zwei abhängige Gleichungen enthält (diese gehen als Linearkombinationen auseinander hervor).

## **13. Unter- und überbestimmte ebene Lagerungen**

Eine ebene 2-wertige Lagerung ist **statisch unterbestimm**t, da sie die Bewegung der Konstruktion in einer Koordinate gestattet, z. B. eine Bewegung in x- oder y-Richtung oder eine Drehung. **Statische Überbestimmtheit** liegt vor, wenn ein ebenes System durch mehr als eine 3-wertige Lagerung festgelegt ist. Mit den Mitteln der Statik allein können die Lagerreaktionen dann nicht mehr

bestimmt werden, oft aber mit Hilfe der **Elastostatik,** weil dann zusätzlich Materialbedingungen hinzu ziehbar sind.

## **14. Gleichgewicht von ebenen Systemen verbundener starrer Teilkörper**

Die meisten technischen Konstruktionen bestehen aus einem Verbund von Teilkörpern. Sind die Teilkörper starr, so können sie derart zusammengebaut sein, dass das Gesamtsystem ebenfalls starr ist oder dass es durch die Art und Anordnung der Lager nach aussen als starres Gesamtsystem wirkt. Beispiele:

- Ein Fachwerk aus Balken oder Stäben ermöglicht gegenüber einer massiven Konstruktion bei vergleichbarer Festigkeit eine erhebliche Material- und Gewichtsersparnis (z .B. Turmkräne, Gitterbrücken).
- Die Aufteilung "langer" Konstruktionen in verbundene Teilsysteme mit vielen Lagern gestattet die Verteilung großer Lasten (z. B. Brücken, Schwertransportfahrzeuge).

Auch in diesen Fällen ist es oft zweckmäßig, dass Gesamtsystem **statisch bestimmt** anzuordnen, da dies bei Änderungen der Umgebungsbedingungen (z. B. geometrische Verschiebungen bei Temperaturänderungen, versetzte Wirkungslinien angreifender Kräfte durch Fertigungstoleranzen) im Vergleich zu statisch überbestimmten Konstruktionen nur geringe Änderungen in den Kräfteverhältnissen nach sich zieht.

Hierbei gilt als **notwendige Bedingung** für n starre Teilkörper:

- Jeder Teilkörper befindet sich im Gleichgewicht, daher sind je 3 GGBs erfüllt, insgesamt also n  $\cdot$  3
- Die Summe der Wertigkeiten aller äusseren Lager und inneren Verbindungen (z. B. Gelenke) ist ebenfalls n · 3, da dann die n · 3 unbekannten Reaktionen berechnet werden können.

Anders ausgedrückt muss man für ein System aus n starren Teilkörpern die Lagerungen und Verbindungen so wählen, dass die genannte notwendige Bedingung erfüllt ist. Darüber hinaus ist dafür zu sorgen, dass die Wirkungslinien aller Kräfte nicht alle parallel verlaufen.

**Ob das System statisch bestimmt ist, erkennt man auch an der Lösbarkeit des Gleichungssystems (mathematisch: dann ist die Koeffizienten-Matrix regulär, es gibt keine linear abhängigen Zeilen oder Spalten, ihre Determinante ist ungleich Null).**

## 15. **Schnittlasten** (= Schnittgrößen) **in ebenen starren Körpern**

Für die Beanspruchung von Bauelementen ist die Antwort auf die Frage entscheidend, welche Kräfte in ihrem Inneren aufgrund äußerer Einwirkungen entstehen. Die Ermittlung dieser Antwort kann im allgemeinen sehr aufwändig sein und erfordert oft den Einsatz numerischer Verfahren, wie z. B. die **Methode der finiten Elemente**.

Für den Fall "schlanker" Bauelemente, wie er z. B. bei Stäben und Balken gegeben ist, lässt sich die Betrachtung im Sinne einer Näherung wesentlich vereinfachen. Bei einem belasteten Balken kann man sich vorstellen, diesen an irgendeiner Stelle der Längskoordinate aufzutrennen (z. B. durch Zersägen) und die Trennstelle anschliessend – etwa weil man sich bei der Zerteilung geirrt hatte – wieder zu verschrauben. Dann muss man zur Dimensionierung der Schrauben u. a. wissen, welchen Belastungen diese stand zuhalten haben, damit sich gegenüber dem unzersägten Balken nach außen nichts ändert.

Für die Trennstelle (= Schnittstelle) gelten wie für eine feste (= 3-wertige Einspannung) 3 GGBs, siehe Punkt 10. Wählt man zur Beschreibung das übliche ebene x,y-Koordinatensystem und legt für den Momentenbezug den Mittelpunkt S der Schnittstelle fest, so lassen sich für diesen Punkt an jedem der beiden Schnittufer die Gleichungen

$$
\sum_{i=1}^{m} F_{xi} = 0 \text{ and } \text{er Stelle S} (= \text{Mittelpunkt der Schnittebene})
$$
\n
$$
\sum_{i=1}^{n} F_{yi} = 0 \text{ and } \text{er Stelle S}
$$
\n
$$
\sum_{i=1}^{n} M_{Si} = 0 \text{ um den Punkt S}
$$

schreiben. Viele Autoren verwenden hierfür zwar das bekannte rechtsdrehende Koordinatensystem, allerdings gegenüber der bisher bei uns meist gebrauchten Anordnung mit der der x-Achse nach rechts, der y-Achse nach oben und der z-Achse aus der Zeichenebene nach vorn heraus in einer derart gedrehten Form, dass die z-Achse nun nach rechts, die y-Achse nach unten und die x-Achse nach vorn aus der Zeichenebene heraus weist (man überzeuge sich, dass es sich nach wie vor um ein rechtsdrehendes Koordinatensystem handelt).

**Achtung:** Dieser Gebrauch ist in keinerlei Beziehung zwingend, man kann selbstverständlich weiterhin die "gewohnte" Anordnung verwenden. Wenn aber viele dies so halten, erleichtert es manchmal einfach nur die Verständigung untereinander.

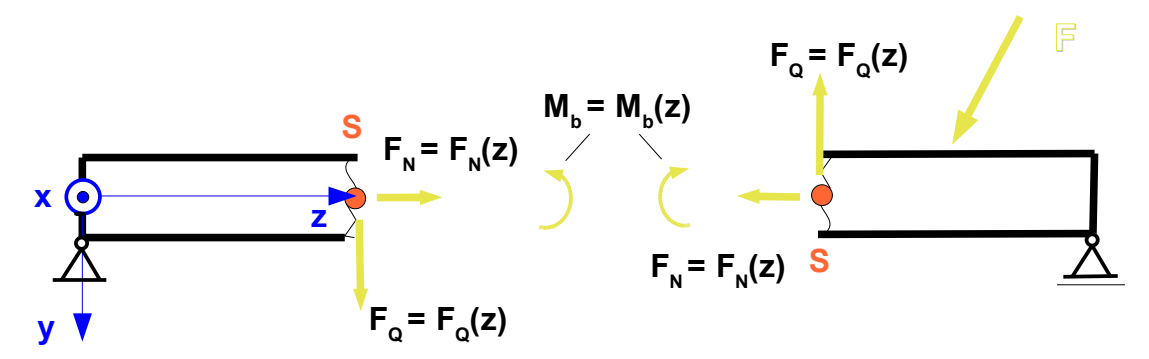

Die Schnittlasten erhalten aufgrund der besonderen Bedeutung für die innere Beanspruchung des Balkens die Bezeichnungen

- **F<sup>N</sup> = Normalkraft** (sie wirkt senkrecht auf der gedachten Schnittebene und erzeugt eine Zug- oder Druckspannung in Balkenlängsrichtung)
- **F<sup>Q</sup> = Querkraft** (sie wirkt längs der Schnittebene und erzeugt eine Scherwirkung quer zur Balkenachse)
- **Mb = Biegemoment** (es hat eine biegende Wirkung um die x-Achse)

Da sich nach außen durch den gedachten Schnitt nichts ändern darf, **müssen** die Schnittlasten an den beiden Schnittufern **entgegengesetzt gleich groß** sein.

Die Wirkungslinie der Normalkraft  $F_N$  wird als in der gedachten Längsachse (z-Achse, "Mittelachse") des Balkens liegend angenommen. **FN liefert also wie FQ keine Beiträge zum Biegemoment**.

Wenn man die Lage des Schnitts in der z-Richtung allgemein mit "z" bezeichnet, so sind die Schnittlasten Funktionen dieser Koordinate. Das hat den Vorteil, dass man die Schnittlasten zunächst unabhängig von einem ganz bestimmten Zahlenwert für z beschreibt. Da man meistens an den **Maximalwerten** der Schnittlasten interessiert ist, weil diese mit der größten Beanspruchung

zusammenhängen (z. B. größtes Biegemoment = stärkste Biegebeanspruchung an den Balkenrändern), kann aus einer allgemeinen Funktion für die Schnittlasten recht einfach der Ort z für diese Maximalbeanspruchung erkannt werden.

### **16. Bezugsfaser für die Festlegung eines positiven und negativen Schnittufers bei Schnittlasten-Berechnungen**

Die GGBs werden immer für den Teil der Gesamtkonstruktion aufgestellt, der zum betrachteten Schnittufer gehört. Da die Elemente einer Gesamtkonstruktion in der Ebene im allgemeinen eine beliebige Lage (horizontal, vertikal, schräg) haben können, ist es zweckmäßig, eine Lageunabhängige Festlegung der beiden Schnittufer zu treffen (also nicht nur "links" und "rechts"). Dafür eignet sich zum Beispiel die mechanische Wirkung des Biegemoments  $M_{b}$ , wenn man eine gedachte **Bezugsfaser** annimmt:

*Als positives Schnittufer gilt dasjenige, bei dem die Bezugsfaser durch das als positiv drehend eingetragene Biegemoment auf Zug beansprucht wird.*

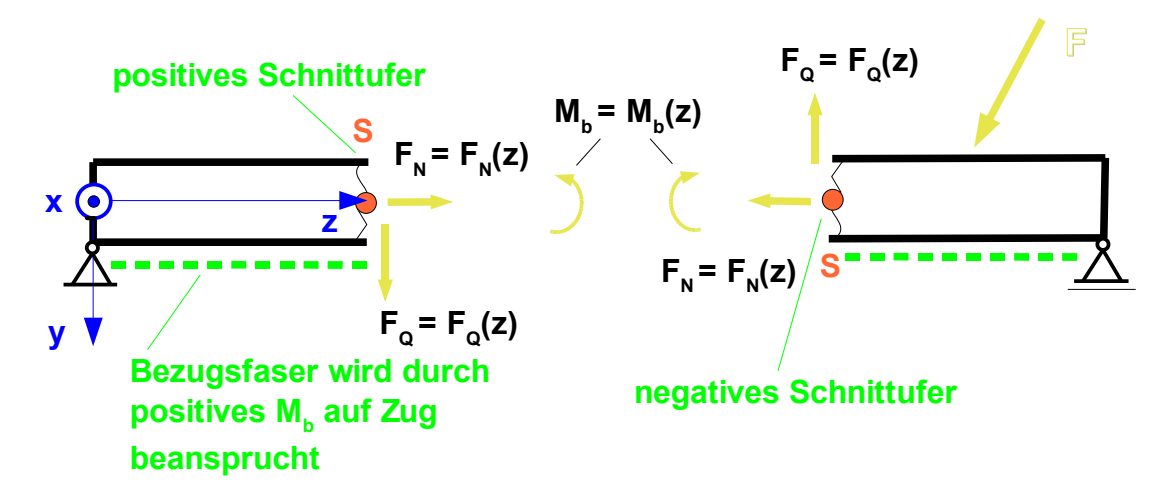

**Achtung:** Beim Eintragen von Bezugsfasern sollte man nicht ohne Grund die Seiten wechseln, weil dieses die weitere Berechnung unnötig unübersichtlich machen kann.

## **17. Stetigkeitsbereiche bei der Schnittlastenberechnung**

Da die Schnittlasten als Funktionen der Längskoordinate z dargestellt werden, ändern sich diese Funktionen in Abhängigkeit von Änderungen der Belastung und der geometrischen Form der Gesamtkonstruktion. Es hilft sehr, wenn man die Schnittlasten jeweils nur für den Bereich berechnet, in dem keine derartigen Änderungen passieren. Zur Unterscheidung der einzelnen Bereiche werden diese durchnummeriert und der Nummerierungsindex auch der Längskoordinate angefügt.

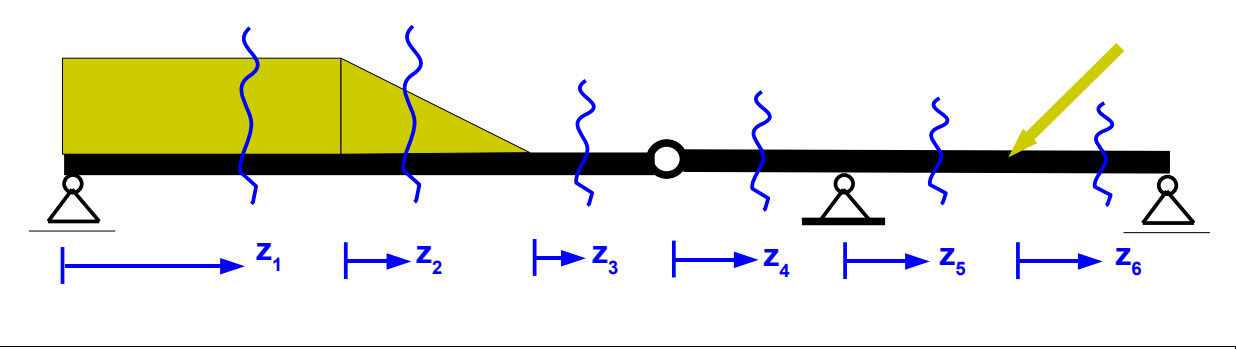

Ein **neuer** Bereich beginnt

- am Anfang der Konstruktion  $(z_1)$
- bei Änderung des Funktionsverlaufs von Streckenlasten  $(z_2, h$ ier von Rechteck- auf Dreiecksform)
- bei Wegfall einer Streckenlast  $(z_3)$
- an einem Gelenk  $(z_4)$
- an einem Lager  $(z_5)$
- am Angriffspunkt einer äußeren Last  $(z_6)$ , diese kann eine Einzelkraft oder ein Moment sein
- bei Änderung des Längsrichtungsverlaufs der Konstruktion (z. B. Winkelansatz) hier nicht gesondert dargestellt.

Die GGBs werden immer für den gesamten, zum betrachteten Schnittufer gehörenden Teil der Gesamtkonstruktion berechnet, bei mehreren Definitionsbereichen also auch über die "davor" liegenden:

- Z. B. müssen die GGBs im Bereich 3 die Resultierenden der Linienlasten in den Bereichen 1 und 2 sowie die Reaktionen des linken Loslagers enthalten.
- Für den Bereich 4 verhält es sich ebenso, nur sind dort in den beiden Gelenkkraftkomponenten bereits alle Wirkungen der links davon einwirkenden äußeren und reaktiven Kräfte erfasst. Man darf im Bereich 4 also **keinesfalls** die Gelenkkräfte und zusätzlich noch die links davon liegenden äußeren Kräfte und Lagerreaktionen einbeziehen.

**Achtung:** In jedem Definitionsbereich gelten die dort definierten Verhältnisse bei beliebiger Annäherung an den Nachbarbereich, ohne ihn allerdings jemals einzubeziehen. Z. B. bleibt die äußere Kraft an der Grenze zwischen Bereich 5 und 6 im Bereich 5 unberücksichtigt, selbst dann, wenn sich z5 in unmittelbarer Nähe des Angriffspunktes dieser äußeren Kraft befindet. Ihr Einfluss ist durch die zuvor zu berechnenden Lager- und Gelenkreaktionen bereits vollständig erfasst.

Ob man die GGBs für das positive oder negative Schnittufer berechnet, ist gleichwertig und nur eine Frage des Aufwands. Für den Bereich 6 wäre die Berechnung der GGBs für das negative Schnittufer ungleich einfacher als für das positive Schnittufer, da nur die Reaktionskräfte im rechten Loslager eingehen (die zuvor bestimmt werden mussten!).